$5 \t 10\%$  5.5 股票涨跌幅计算公式:(当前最新成交价(或收盘价)-开盘参考价)÷开盘参考  $\times$  100%  $\frac{a}{\sqrt{a}}$ , m  $10 / 50$   $100$   $50$  $\overline{11}$  $\frac{3}{100}$  $1$  $2<sub>1</sub>$ 

**股票的涨幅是怎样算的!股票的涨跌幅是怎么计算的?-**

 $3$ 

0%。

 $.46$   $26.19$   $100\% = 5.57\%$ 

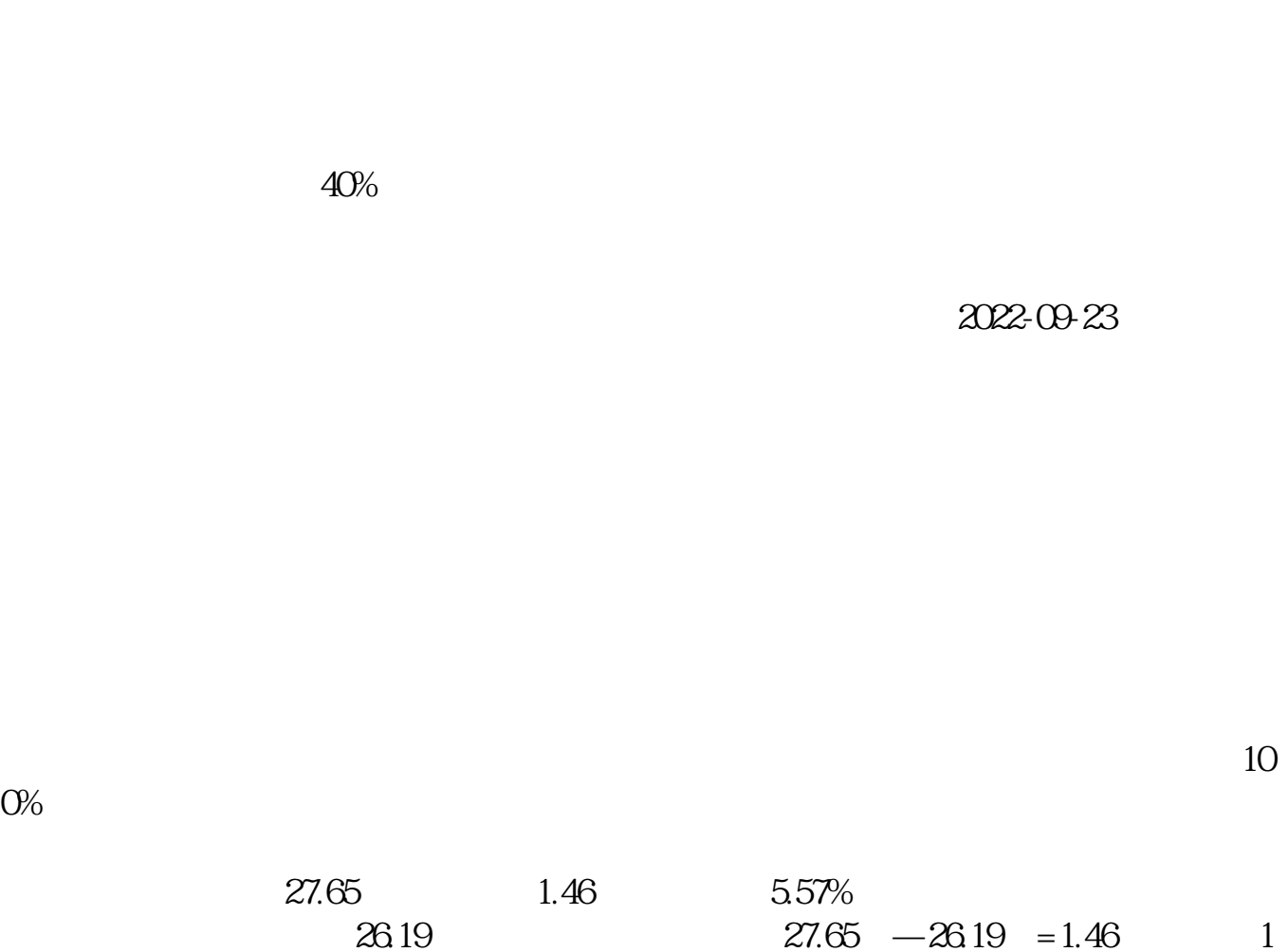

为了让大家及时了解到最新资讯,我特地掏出了压箱底的宝贝--股市播报,能及时

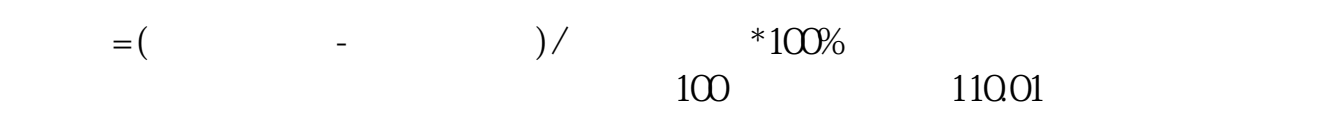

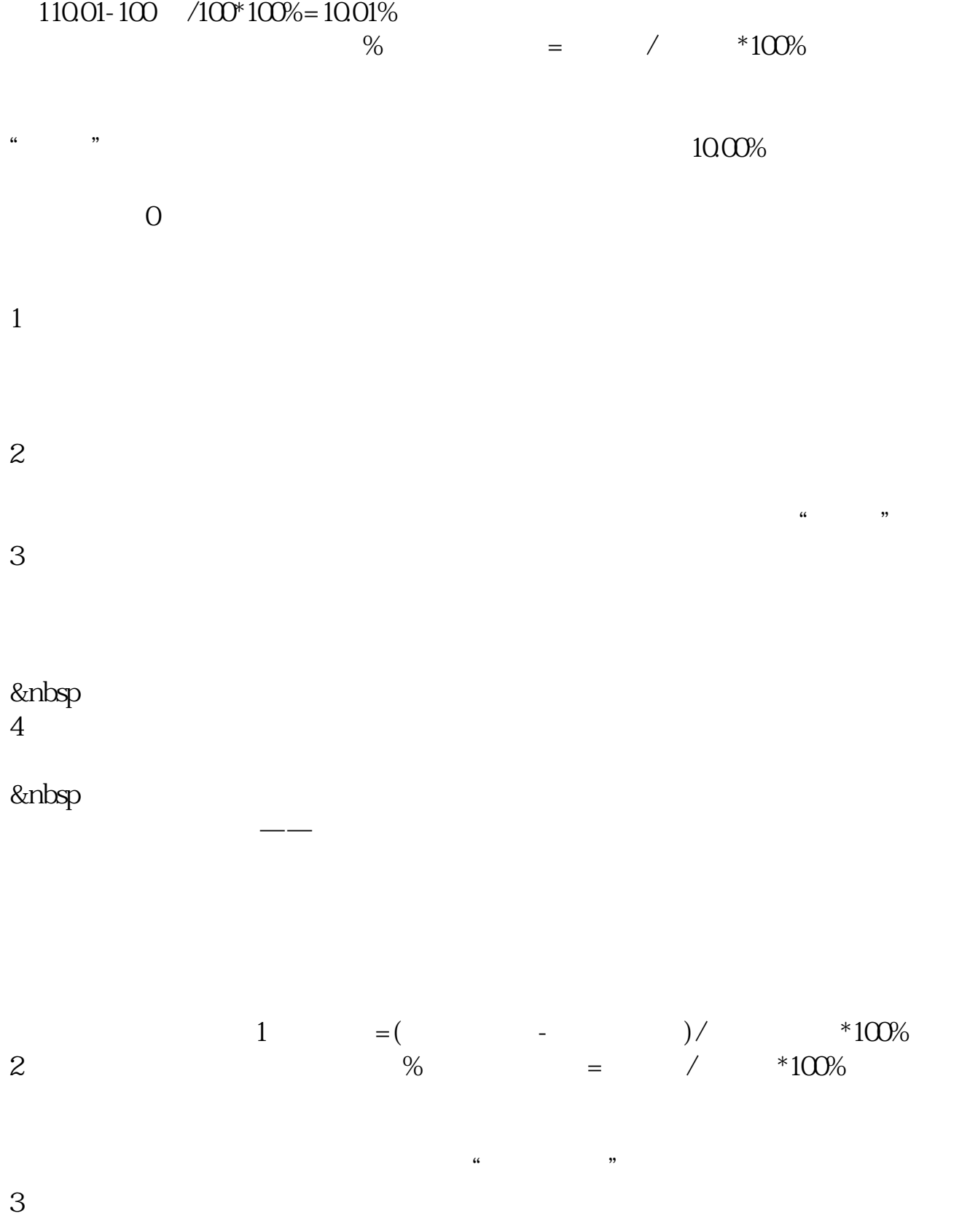

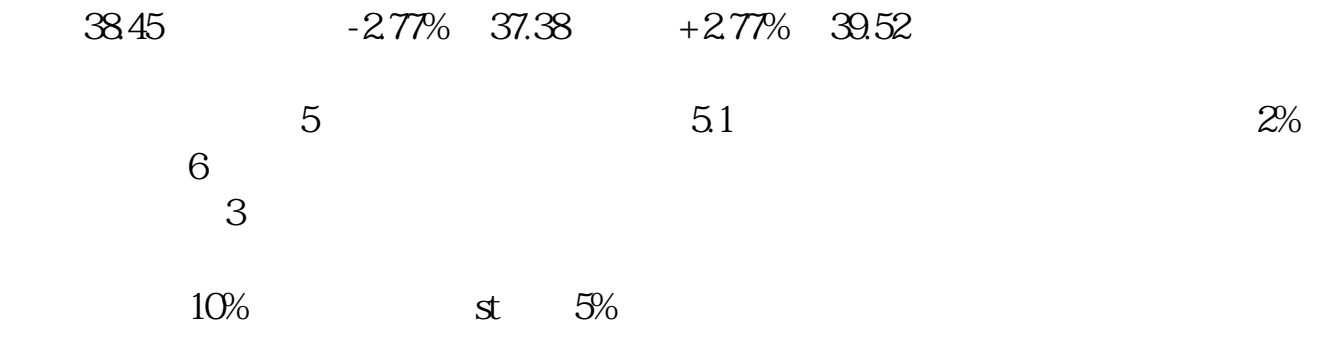

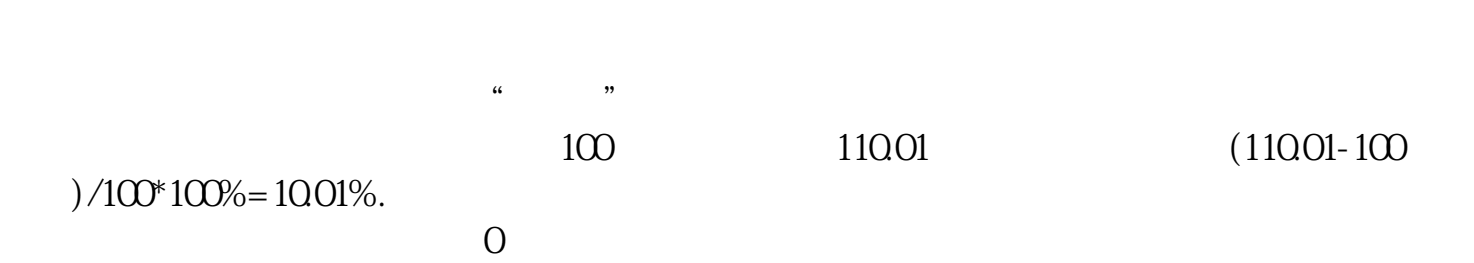

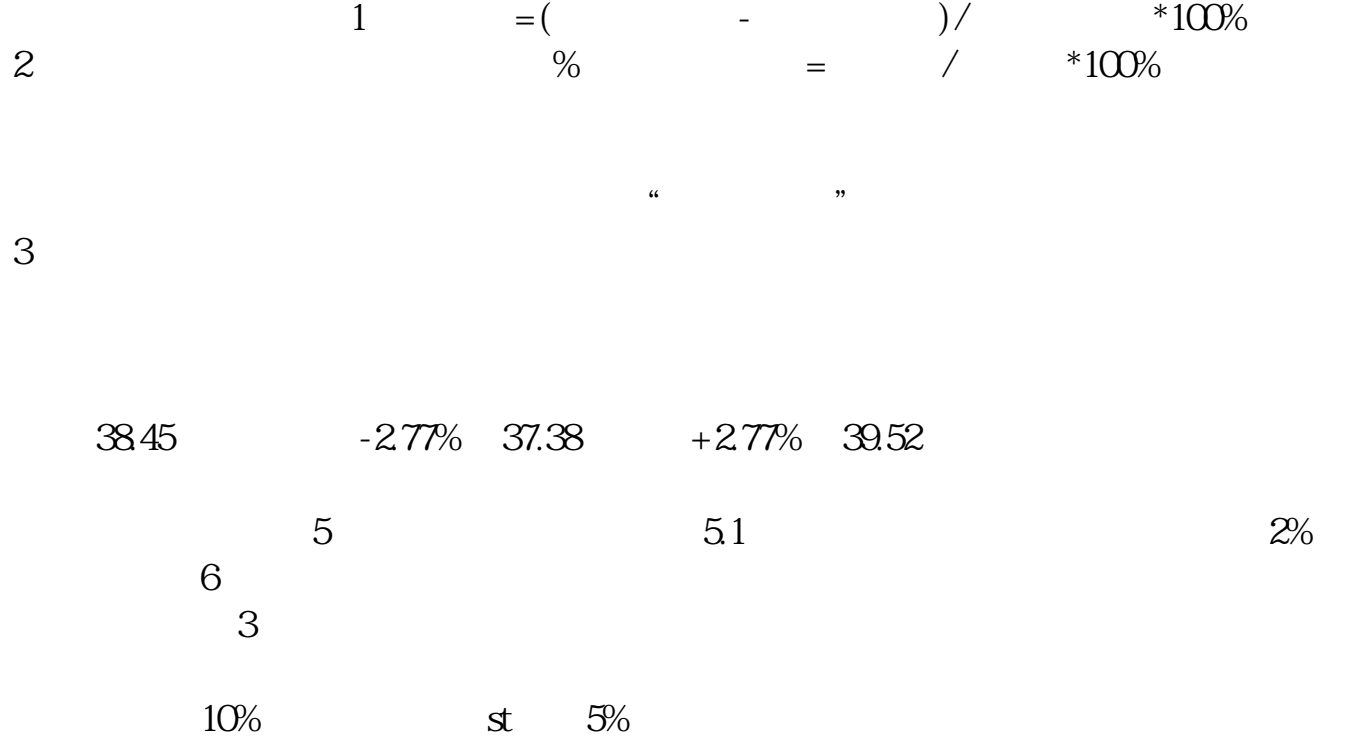

 $10\%$  .

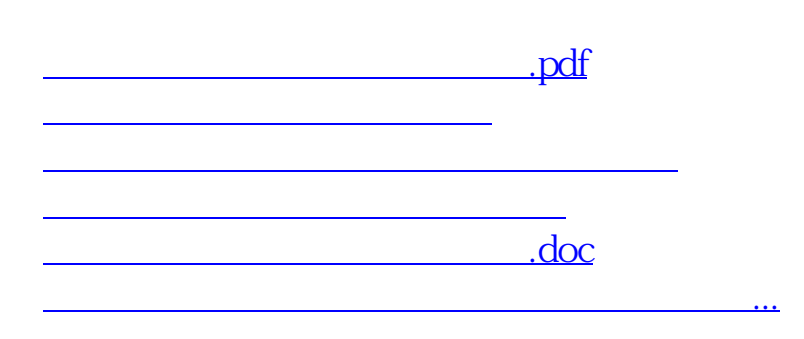

<https://www.gupiaozhishiba.com/book/19129932.html>